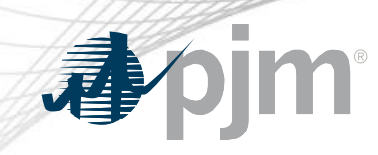

## Real Time Value Overview

Lauren Strella Wahba Engineer, Generation Department MIC Special Session-Review of Real Time Values Market Rules January 31, 2020

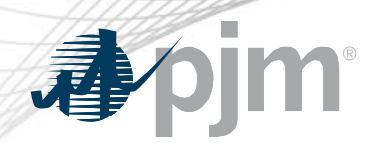

#### Capacity Performance Overview

- Implemented for the 2016/2017 DY
- Goal: Incorporate stronger performance incentives and more operational availability and diversity during peak conditions – Improve resource performance and flexibility – Articulate fuel security and operational availability standards - Provide investment signals
- Capacity Performance Resources must be capable of sustained, predictable operation that allows resource to be available to provide energy and reserves during performance assessment hours throughout the Delivery Year
	- Non-Performance Charges are assessed during emergency conditions throughout entire Delivery Year

#### PLS Overview

#### • Capacity Resources

- Required to submit cost based and parameter limited price price based schedules (price PLS)
- Based on technology type, resources are required to submit parameter limits that adhere to the established proxy parameters found in the Minimum Operating Parameter matrix
- Three ways to communicate a change in the operational capability of a resource
	- 1. Unit Specific Parameter Adjustment
	- 2. Parameter Limited Exception
	- 3. Real Time Values

#### **Parameter Limits**

Minimum Down Time

Minimum Run Time

Maximum Run Time

Maximum Daily Starts

Maximum Weekly Starts

Hot/Warm/Cold Start Up Time

Notification Time

Turn Down Ratio (Eco Max/Eco Min)

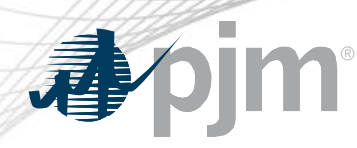

- Proxy parameter limits are based on technology type (Minimum Operating Parameter matrix)
	- Exempt resources include: Solar, Wind, Run-of-River Hydro, and Nuclear resources
- Adjustment requests are due by February 28<sup>th</sup> prior to the delivery year in which the parameter adjustment would be in effect and require approval by PJM
- Resources may submit a parameter adjustment request if they are unable to operate according to the proxy parameters based on a physical constraint
- These are permanent adjustments
- Examples of possible reasons for adjustment approval: Compliance with air and emissions permits, required steps for start-up including OEM required hold points, and SCR minimum temperature limits

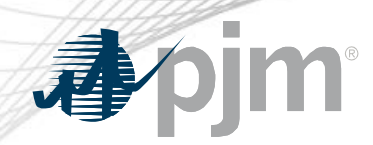

#### 2. Parameter Limited Exceptions

- If operating conditions changes such that a resource cannot meet its aforementioned proxy parameter or its unit specific parameter limits, the Market Seller can seek a non-permanent exception
- Parameter limited exceptions must be approved by PJM and allow a resource to be made whole if committed with less flexible parameters
- Three types of exceptions
	- 1. Temporary One-time use lasting for  $\leq 30$  days
	- 2. Period lasts 31 days < 1 year during the 12 month period from June 1 May 31
	- 3. Persistent lasts for  $\geq 1$  year
- Example of possible reasons for exception approval: Equipment defects that changes the physical operation parameters, Gas pipeline restrictions, and Short-term environmental restrictions

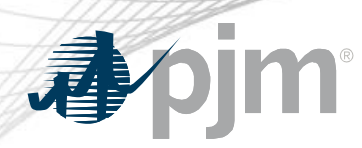

#### 3. Real Time Values

- Mechanism for a resource to communicate to PJM the current operating capability of a resource if it could not operate according to its unit specific parameter limits or approved parameter limited exceptions
- Do not require PJM approval and are non-permanent
- Resources using RTVs will not receive Operating Reserve Credits and will not be made whole unless the Market Seller can justify to PJM that operating outside of its unit specific parameters was the result of an actual constraint

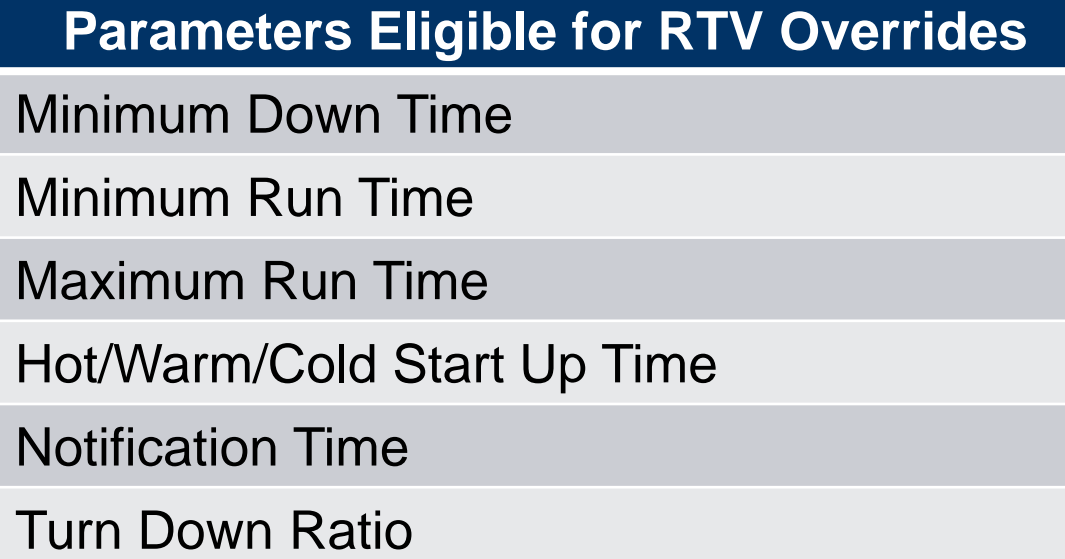

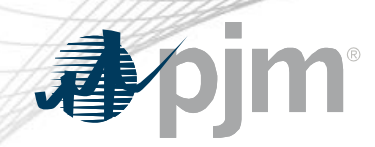

Generator Parameter Discrepancy

- If PJM Dispatch determines any resources fails to meet a unit specific parameter during real-time dispatch and the Market Seller did not submit a parameter limited exception or a Real Time Value:
	- PJM Dispatch will log a Generator Parameter Discrepancy
	- 2. PJM staff will investigate and follow up with the Market Seller
	- 3. PJM staff will recommend corrective actions to Market Sellers if appropriate and/ or potential referral to FERC for any potential Tariff violations

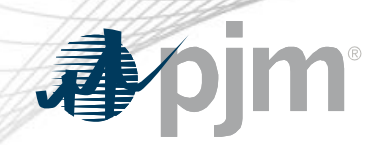

Problem Statement

1. It has been observed that RTVs are being used to consistently override a resource's unit specific parameter limits or approved parameter limited exceptions

2. There have been operational impacts in real time when a resource is called on by PJM dispatch based on its unit specific parameter limits or approved parameter limited exceptions, and at that time the resource notifies PJM that they cannot physically meet their unit specific parameter limits and have not submitted a RTV

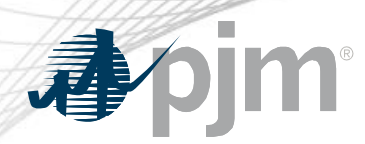

Intended Real Time Value Uses

- Update PJM dispatch of resource constraints related to operating parameters discovered after the close of the DA Market window
- Notify PJM of a resource's inability to meet a unit specific parameter or approved parameter limited exception

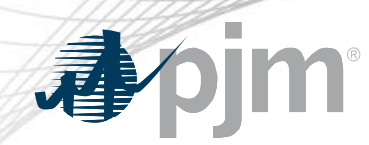

- Lack of available staffing or remote operations capability
- Economic decisions on how to operate a unit
- A conservative operations approach to operating the unit or equipment to reduce equipment maintenance
- Marketing strategies to limit unit flexibility and maximize operating times during uneconomic periods

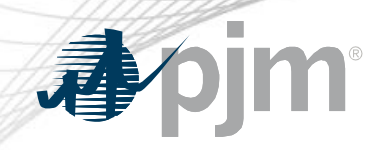

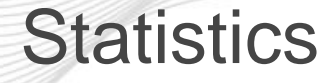

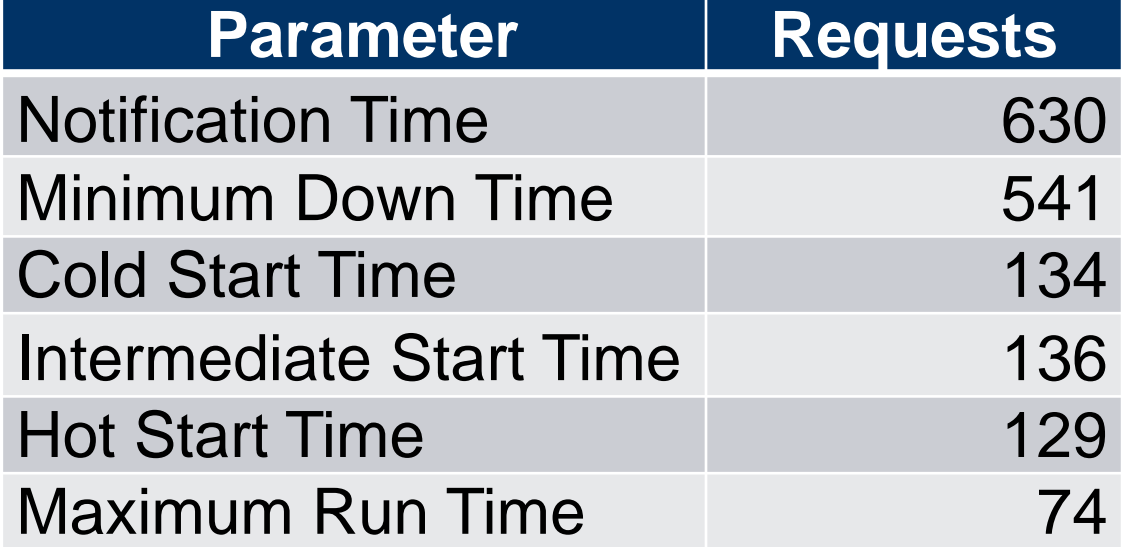

69 units over 12 month period (December 2018 – November 2019)

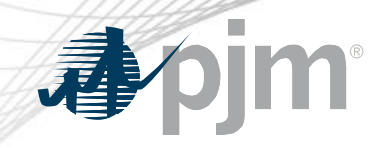

# Appendix

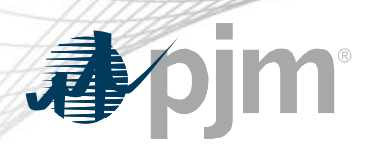

#### RTV Reference Material

• Manual 11 Section 2.3.4 and 2.3.4.4

<http://www.pjm.com/~/media/documents/manuals/m11.ashx>

• CP Unit Specific Parameter Adjustment FAQs

[https://pjm.com/-/media/committees-groups/committees/elc/postings/20150715-cp-unit-specific](https://pjm.com/-/media/committees-groups/committees/elc/postings/20150715-cp-unit-specific-adjustment-request-faqs.ashx?la=en)adjustment-request-faqs.ashx?la=en

• PJM Operating Agreement Schedule 1 Section 6.6

<https://www.pjm.com/directory/merged-tariffs/oa.pdf>

• Capacity Performance at a Glance

[https://pjm.com/-/media/library/reports-notices/capacity-performance/20150720-](https://pjm.com/-/media/library/reports-notices/capacity-performance/20150720-capacity-performance-at-a-glance.ashx?la=en)

[capacity-performance-at-a-glance.ashx?la=en](https://pjm.com/-/media/library/reports-notices/capacity-performance/20150720-capacity-performance-at-a-glance.ashx?la=en)

• Capacity Performance Training

[https://pjm.com/-/media/committees-groups/committees/elc/postings/20150709-capacity](https://pjm.com/-/media/committees-groups/committees/elc/postings/20150709-capacity-performance-training.ashx?la=en)performance-training.ashx?la=en

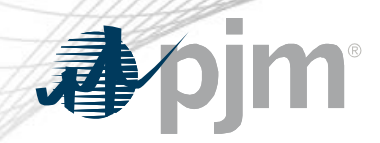

#### Real Time Value Process Overview

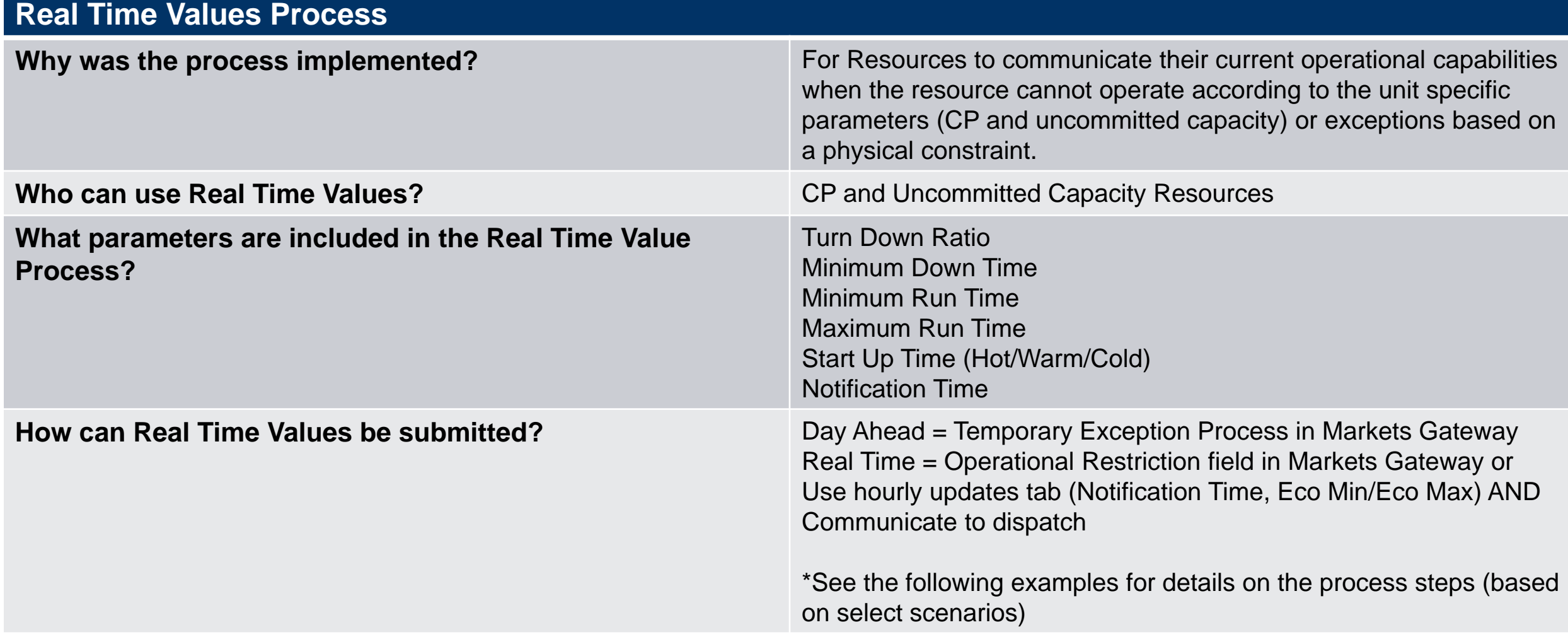

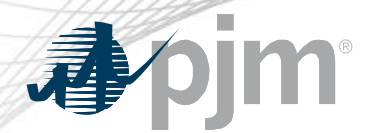

### Real Time Values Overview Continued

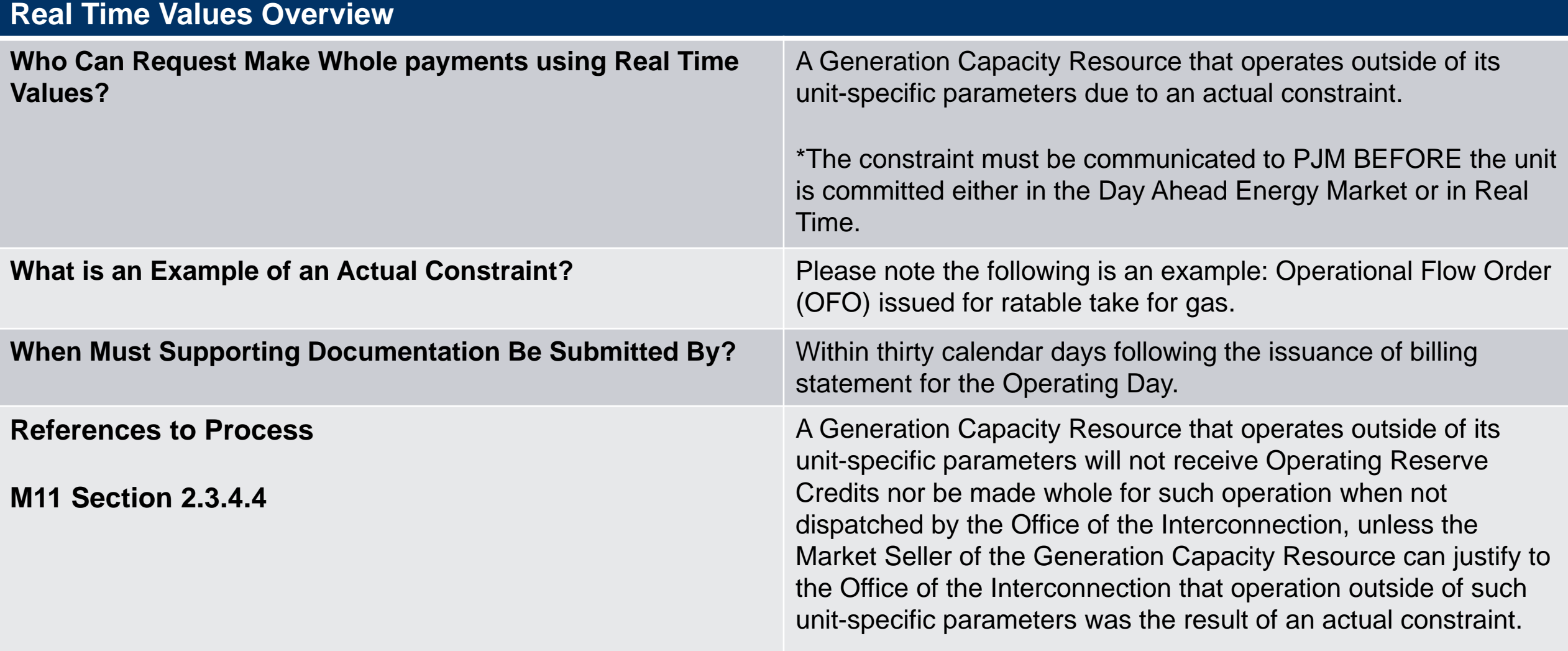

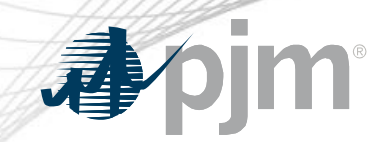

#### Real Time Values Submittal Process

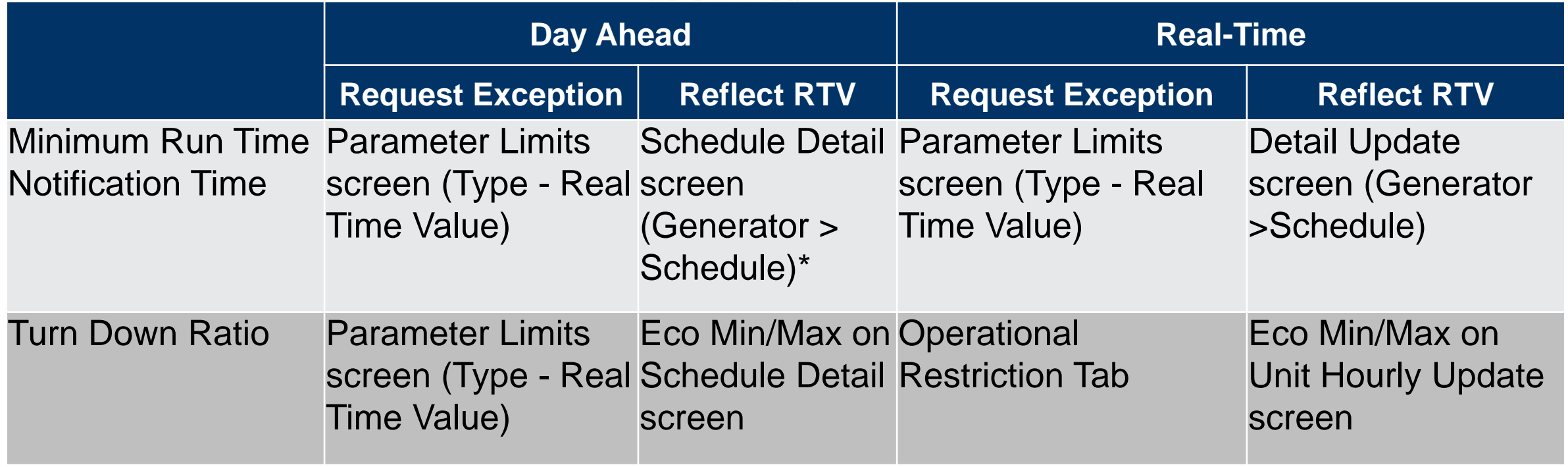

\*hourly differentiated Minimum Run and/or Notification Time not permitted to be entered until 1830 Day Before

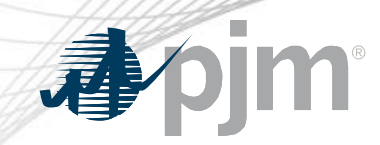

#### Real Time Values Submittal Process

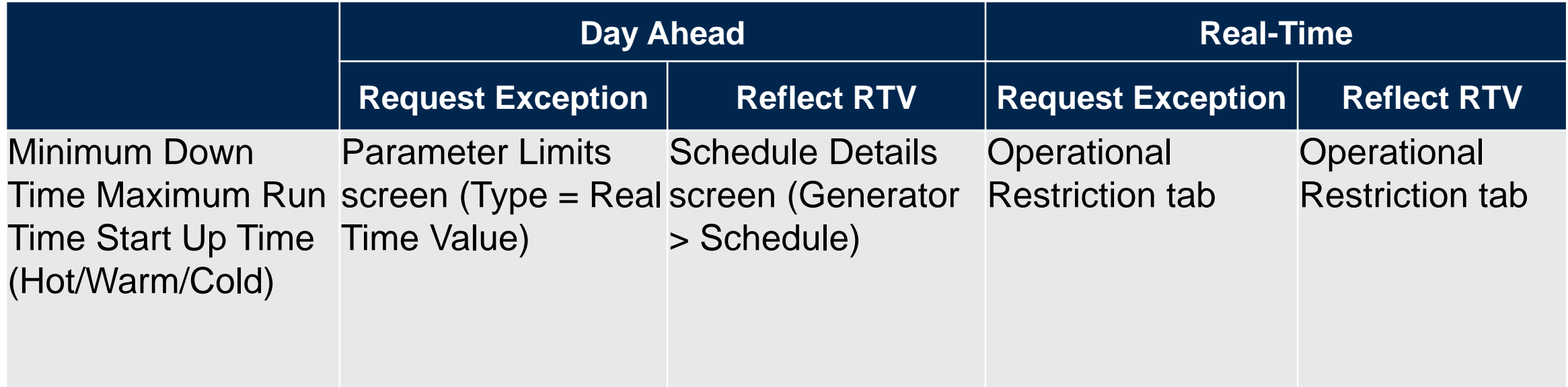

\*These parameters are not hourly differentiated